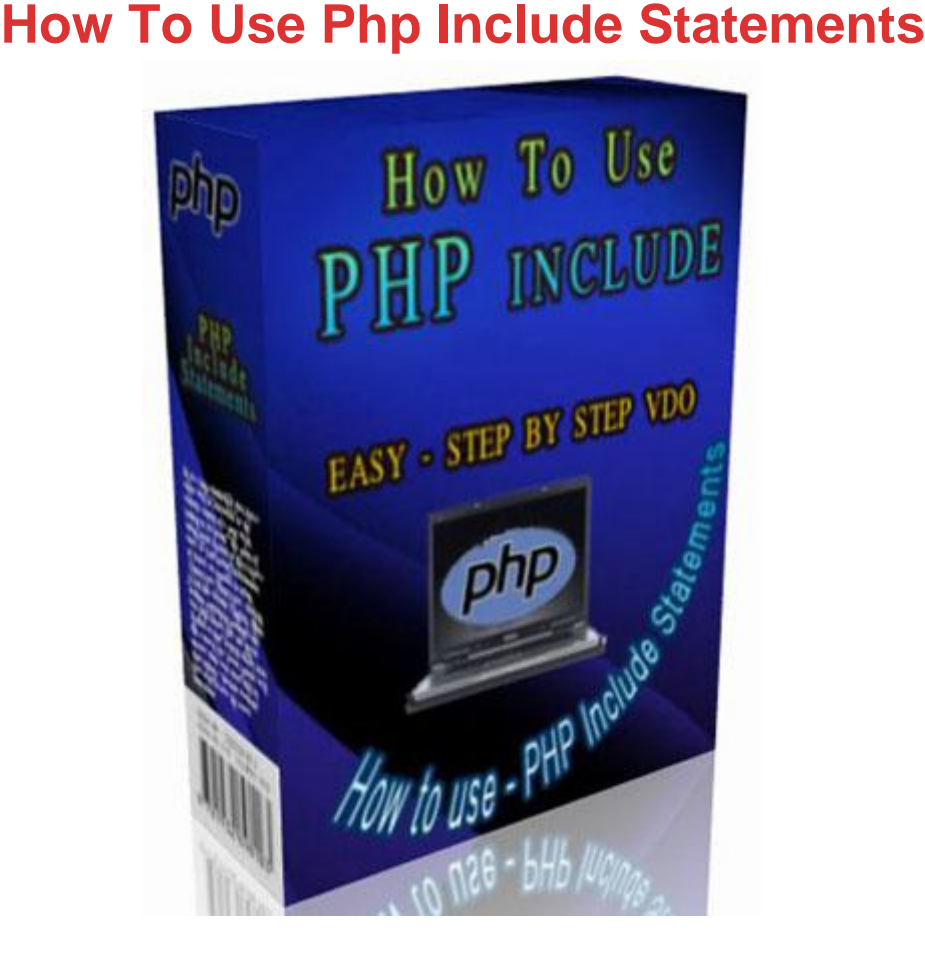

## [DOWNLOAD HERE](http://downloadpdfs.net/getfile.php?prd=57997640)

How to Use PHP Include Statements - [VDO tutorial Private Label](http://downloadpdfs.net/getfile.php?prd=57997640) Rights Easy step by step video tutorial about how you can use PHP include statements for your websites. You can give it away, resell it or re-package it.

## DOWNLOAD HERE

Similar manuals:

**How To Use PHP Include Statements**